Regierung von Mittelfranken

# **Das Digitale Klassenzimmer**

Heinrich Albrecht

E-Mail: heinrich.albrecht@reg-mfr.bayern.de Tel.: 0981/ 53-1217

Regierung von Mittelfranken

# **Das Digitale Klassenzimmer**

Die Digitalisierung in den Schulen ist eine große Herausforderung für alle Beteiligten aber auch eine große Chance.

Für die Maßnahmen an den Schulen in Mittelfranken stehen in den nächsten Jahren staatliche Zuschüsse in Höhe von ca. **116 Mio. Euro** zur Verfügung (ohne die Zuschüsse für die Glasfaseranschlüsse).

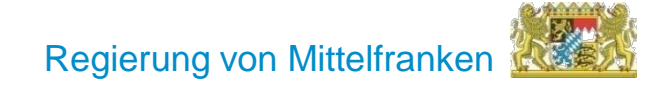

# **Gliederung**

- 1. Die verschiedenen Förderverfahren
- 2. Die verschiedenen Akteure
- 3. Das Verfahren beim Digitalpakt
- 4. Fragen und Diskussion

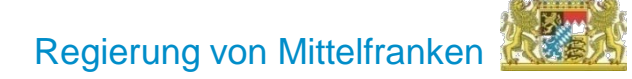

# **1. Die verschiedenen Förderverfahren**

#### **a) Glasfaser/WLAN-Richtlinie**

Fördersumme: Max. 50.000 Euro/ Schule Fördersatz: 90 % Fördergegenstand: Herstellung einer durchgehenden Glasfaserleitung <https://schnelles-internet-in-bayern.de/schule/richtlinien-dokumente.html>

**b) Förderprogramme Digitalbudget** für das digitale Klassenzimmer und **Budget für integrierte Fachunterrichtsräume** an berufsqualifizierenden Schulen Budget für Digitales Klassenzimmer: 18.964.103 Euro Budget für integrierte Fachunterrichtsräume: 4.650.883 Euro Fördersatz: 90 % Fördergegenstand: IT - Ausstattung gemäß dem aktuellen Votum [https://www.km.bayern.de/allgemein/meldung/6054/.htm](https://www.km.bayern.de/allgemein/meldung/6054/.html)**l**

#### **c) Förderprogramm Digitale Bildungsinfrastruktur an bayerischen Schulen (dBIR)**

Förderhöchstbetrag: 92.394.521 € davon 9.430.229 € iFU -Teilbetrag

Fördersatz: 90 %

Fördergegenstand: - digitale Vernetzung im Schulgebäude

- Beratung durch externe Dienstleister

- IT - Ausstattung gemäß Anlage 2 technische Mindestkriterien

[www.km.bayern.de/digitalpakt](http://www.km.bayern.de/digitalpakt)

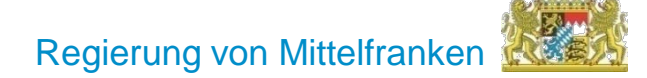

### **2.1 Schulleitung**

- Teilnahme an der IT- Umfrage
- Erstellung des Medienkonzeptes
- Ausstattungsplan und erforderliche Baumaßnahmen
- Bestätigung an den Sachaufwandsträger
- Abstimmung mit dem Sachaufwandsträger
- Anpassung des Medienkonzeptes bis Antragstellung u. Aktualisierung der IT - Umfrage

## **2.2 Sachaufwandsträger**

### **2.2.1 Planung**

- Abstimmung der notwendigen Ausstattung und der erforderlichen Baumaßnahmen
- Bereitstellung der Haushaltsmittel (mindestens 10% Eigenanteil, nicht geförderter Maßnahmen) und Vorfinanzierung
- Betreuungs- und Folgekosten (Konzept zur Sicherstellung von Betrieb, Wartung, IT-Support!)
- Zeitplan für die Durchführung der Maßnahmen
- Sicherstellung der techn. Mindestkriterien

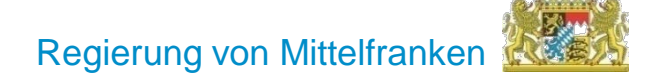

### **2.2 Sachaufwandsträger**

### **2.2.2 Durchführung**

- **Beachtung des Vergaberechts** (KommHV u. Bescheid) Durch die Ausschreibung soll ein fairer Wettbewerb zwischen den Anbietern und der wirtschaftlichste Preis für den Ausschreibenden erzielt werden.

Umfangreiche Hinweise zur Vergabe finden sich unter: [http://www.stmi.bayern.de/kub/kommunale\\_vergaben/index.php](http://www.stmi.bayern.de/kub/kommunale_vergaben/index.php) und in den Vollzugshinweisen zur dBIR

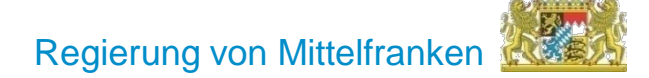

### **2.3 Sachgebiet 20**

- Beratung der Sachaufwandsträger zu förderrechtlichen Fragen
- Bewilligung der Fördermittel
- Prüfung des Verwendungsnachweises
- Mittelauszahlung

Carola Rauch, Tel.: 0981/ 53-1634 Waltraud Breidenstein, Tel.: 0981/ 53-1697 E-Mail: digitalpakt-schule@reg-mfr.bayern.de

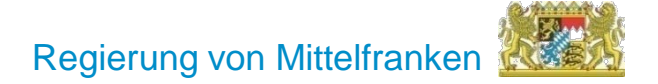

### **2.4 Informationstechnischer Berater Digitale Bildung (iBDB)**

- fachliche Beratung der Schulen/ Sachaufwandsträger
- fachliche Prüfung der Medienkonzepte und Maßnahmen bei Bewilligung und VN - Prüfung

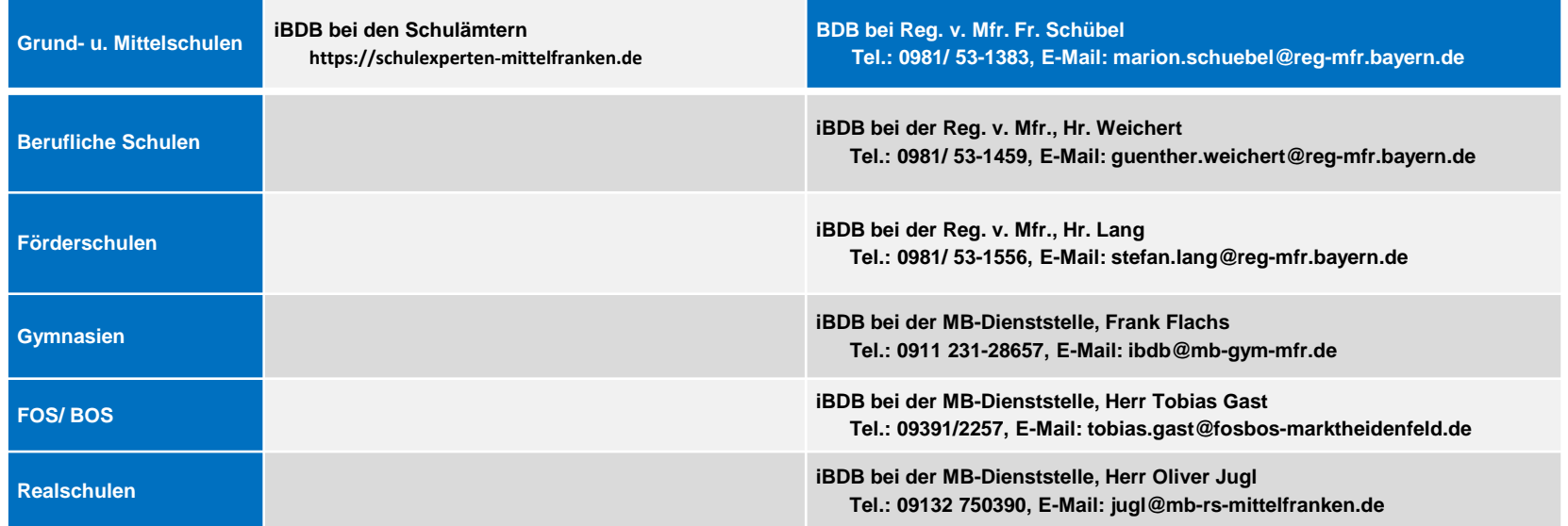

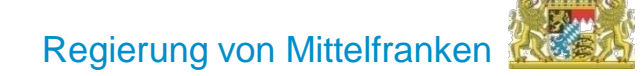

### **3.1 Wichtige Termine**

- **- Beantragung** der Förderung bis 31.12.2021 (31.12.2018 Digitalbudget) mind. 20 % des Förderhöchstbetrages
- **- Bewilligungszeitraum** bis 30.06.2023 (31.12.2020/21 Digitalbudget)
- **- Durchführungszeitraum** bis 16.05.2024
- **- Verwendungsnachweis** spätestens bis 30.06.2024 (31.12.2021/22 Digitalbudget)

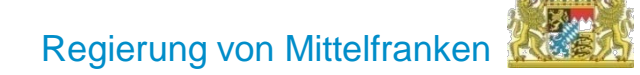

### **3.1 Wichtige Termine**

#### **- Vorzeitiger Maßnahmenbeginn Nr. 4 dBIR**

Abweichend von Nr. 1.3 VV zu Art. 44 BayHO wird der vorzeitige Maßnahmebeginn ab dem 17. Mai 2019 zugelassen.

- Vorzeitiger Maßnahmebeginn Nr. 6.3 Digitalbudget

Abweichend von VV Nr. 1.3 zu Art. 44 BayHO wird der vorzeitige Maßnahmenbeginn zum 1. März 2018 zugelassen.

- Nr. 5.4 GWLANR

Nicht gefördert werden Vorhaben, die vor Eingang eines Zuwendungsantrags bei der Bewilligungsbehörde mit den unter Nr. 8.1 genannten Unterlagen oder Erklärungen begonnen wurden.

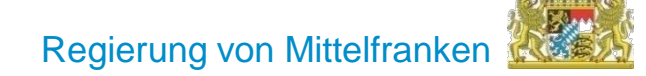

### **3.2 Die Antragsmappe**

durchläuft vier Verfahrensstufen:

- Förderantrag *(Schulaufwandsträger)*
- vorläufige Bewilligung *(Regierung)*
- Verwendungsnachweis/ Antrag auf Auszahlung *(Schulaufwandsträger)*
- Verwendungsnachweisprüfung/ Schlussbescheid *(Regierung)*

*bis zu 5 Schlussbescheide*

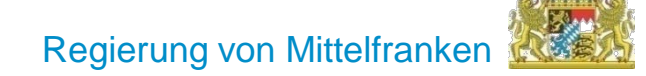

### **3.2. Antragstellung**

- erfolgt über die **Antragsmappe** in elektronischer Form
- der Förderhöchstbetrag ergibt sich aus der Anlage 1
- mit der Eintragung der laufenden Nummer aus der Anlage 1 befüllen sich viele Felder automatisch
- die Fördergegenstände sind für jede Schule separat einzutragen

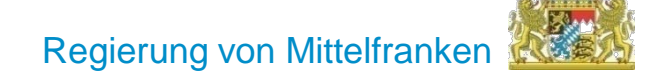

### **3.3 Vollzugshinweise**

Hier finden sich Informationen zu zahlreichen rechtlichen, technischen, pädagogische und verfahrensbezogenen Fragen.

### **3.4 Formulare und Unterlagen**

<https://www.km.bayern.de/allgemein/meldung/6585/digitalpakt-schule.html>

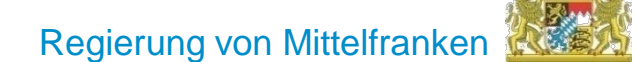

# **4. Fragen und Diskussion**

**Hinweis auf Unterlagen der Stadt Nürnberg:**

[https://www.nuernberg.de/internet/schulen\\_in\\_nuernberg/it\\_strategie.html](https://www.nuernberg.de/internet/schulen_in_nuernberg/it_strategie.html)